# Package 'RSAtools'

June 19, 2024

<span id="page-0-0"></span>Type Package Title Advanced Response Surface Analysis Version 0.1.1 Author Fernando Núñez-Regueiro [aut, cre] (<<https://orcid.org/0000-0003-4784-2021>>), Jacques Juhel [aut] (<<https://orcid.org/0000-0002-3520-6012>>), Felix Schönbrodt [ctb] (<<https://orcid.org/0000-0002-8282-3910>>), Sarah Humberg [ctb] (<<https://orcid.org/0000-0002-7891-3622>>) Maintainer Fernando Núñez-Regueiro <fernando.nr.france@gmail.com> Description Provides tools for response surface analysis, using a comparative framework that identifies bestfitting solutions across 37 families of polynomials. Many of these tools are based upon and extend the 'RSA' package, by testing a larger scope of polynomials (+27 families), more diverse response surface probing techniques (+acceleration points), more plots (+line of congruence, +line of incongruence, both with extrema), and other useful functions for exporting results. Suggests fields, rgl, qgraph, tcltk, tkrplot, testthat, covr, psych, ggpubr **Depends** R ( $>= 2.15.0$ ), lavaan ( $>= 0.5.20$ ), semTools ( $>= 0.5.5$ ), RSA (>= 0.10.4), ggplot2, lattice Imports plyr, RColorBrewer, aplpack, methods License GPL  $(>= 2)$ Encoding UTF-8 LazyData true RoxygenNote 7.1.1 NeedsCompilation no Repository CRAN Date/Publication 2024-06-19 14:10:35 UTC

# **Contents**

best.rsa . . . . . . . . . . . . . . . . . . . . . . . . . . . . . . . . . . . . . . . . . . . [2](#page-1-0)

#### <span id="page-1-0"></span>2 best.rsa

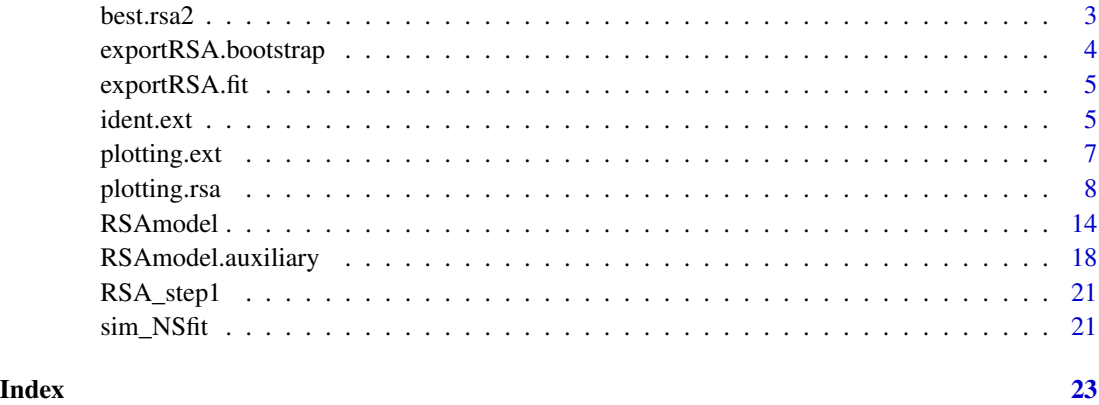

best.rsa *Compare a list of polynomial models against the data*

#### Description

Compares any number of predefined or user-specific polynomial models and extracts their fit indices, thereby establishing best-fitting solutions.

#### Usage

```
best.rsa(RSA_object, order = c("wAIC", "R2adj"), robust = TRUE)
```
#### Arguments

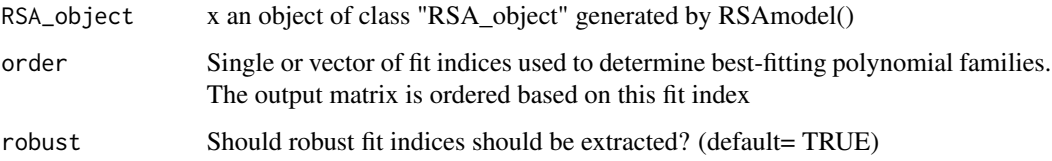

#### Details

This function compares models based on information-theoretic criteria and statistical tests. The cubic saturated polynomial provides a benchmark reference for fit, against which predefined polynomial families (37 to date) or user-specific variants of these families are compared for absolute fit (likelihood ratio test), parsimony (wAIC), explained variance (adjusted R2), and ordinary SEM criteria (e.g., CFI, TLI, RMSEA, SRMR).

#### Value

A table containing fit indices for each model

#### <span id="page-2-0"></span>best.rsa2 3

#### Examples

```
#####ESTIMATE RSA OBJECT
RSA_step1 <- RSAmodel(engagement ~ needs*supplies,
data= sim_NSfit, model= c("CUBIC","FM8_INCONG","FM9_INCONG","FM20_ASYMCONG",
"FM21_ASYMCONG","FM26_PARALLELASYMWEAK"))
##### COMPARE POLYNOMIAL FAMILIES FROM THE RSA OBJECT
RSA_step1_fit <- best.rsa(RSA_step1,order=c("wAIC"))
names(RSA_step1$models)
#Inspect best-fitting family model
summary(RSA_step1$models$FM26_PARALLELASYMWEAK)
```
best.rsa2 *Compare two polynomial models against the data*

#### Description

Compare two polynomial models, for example to test parametric constraints in STEP2 of the 3-step identification strategy (see [RSAmodel](#page-13-1)).

#### Usage

best.rsa2(RSA\_object, m1, m2, order = c("wAIC"), robust = TRUE)

#### Arguments

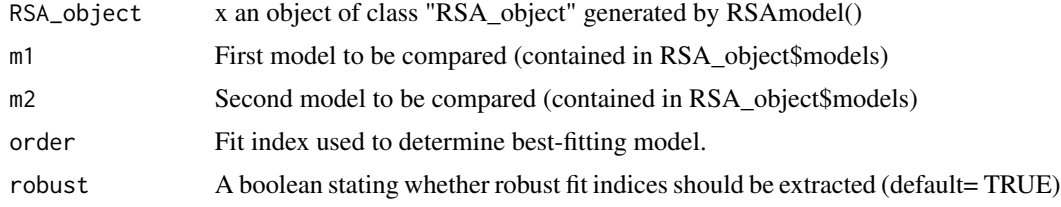

#### Value

A table containing fit indices for each model

#### Examples

```
##### Test a variant within a family (e.g., FM26_PARALLELASYMWEAK)
##Define variant as constraints
list_variant <- list()
list_variant[["variant1"]] <- c('
####First-order polynomials: variant-specific
b1 == -1/4*b2####Second-order polynomials: variant-specific
b5 == b3/2b4 == 0####Third-order polynomials: FM26_PARALLELASYMWEAK
```

```
b6 == 0b7 == 0b9 == b8/-3')
RSA_NSfit <- RSAmodel(formula= engagement ~ needs*supplies,
data= sim_NSfit, model= c("FM26_PARALLELASYMWEAK","USER"),
user_model= list_variant)
##Compare variant to best-fitting family (e.g., LRT_pvalue p > .05)
best.rsa2(RSA_NSfit,m1="variant1",m2="FM26_PARALLELASYMWEAK")[2,1:3]
```
exportRSA.bootstrap *Export bootstrapped parameters of polynomial model*

#### Description

Utilitary function to export bootstrapped parameters, as part of STEP3 of the 3-step identification strategy (see RSAmodel). Utilitary function to export bootstrapped parameters

#### Usage

exportRSA.bootstrap(RSAbootstrap\_object)

#### Arguments

RSAbootstrap\_object

A matrix output generated by lavaan: bootstrapLavaan(RSA\_object\$models\$name\_final, FUN="coef")

#### Value

A table of mean values and 95

#### Examples

```
###### Export 95% CI of bootstrapped estimates of polynomial
#Estimate a model: FM26_PARALLELASYMWEAK (simulation data)
RSA_NSfit <- RSAmodel(formula= engagement ~ needs*supplies,
data= sim_NSfit, model= c("FM26_PARALLELASYMWEAK"))
#Bootstrapped sampling with lavaan
RSA_NSfit_boot <- lavaan::bootstrapLavaan(RSA_NSfit$models$FM26_PARALLELASYMWEAK,
R= 10,FUN="coef")
#Export results in a table
RSA_NSfit_boot_exp <- exportRSA.bootstrap(RSA_NSfit_boot)
RSA_NSfit_boot_exp
```
<span id="page-3-0"></span>

<span id="page-4-0"></span>

#### Description

Utilitary function to easily export fit indices of polynomial models (predefined or user-specific), including their proper theoretical names (for predefined polynomial families) and the fit indices used for comparison.

#### Usage

exportRSA.fit(RSAcompare\_object)

#### Arguments

RSAcompare\_object

A list generated by RSAcompare(RSA\_object)

#### Value

A table of fit indices and names of polynomial families or user model

ident.ext *Probe extrema in the response surface*

#### Description

Identify reversal or acceleration points (generically called "extrema") in the LOC or LOIC of the response surface and test how many of them have outcome observations that significantly differ from what would be expected for predictor combinations on these points (that have the same level)

#### Usage

```
ident.ext(
 RSA_object,
 model = NULL,acceleration = c(0, 0),alpha = 0.05,
  z_tested = "observed",
  alphacorrection = "none",
  n_sample = NULL,
 verbose = TRUE,
  df_out = FALSE)
```
#### <span id="page-5-0"></span>Arguments

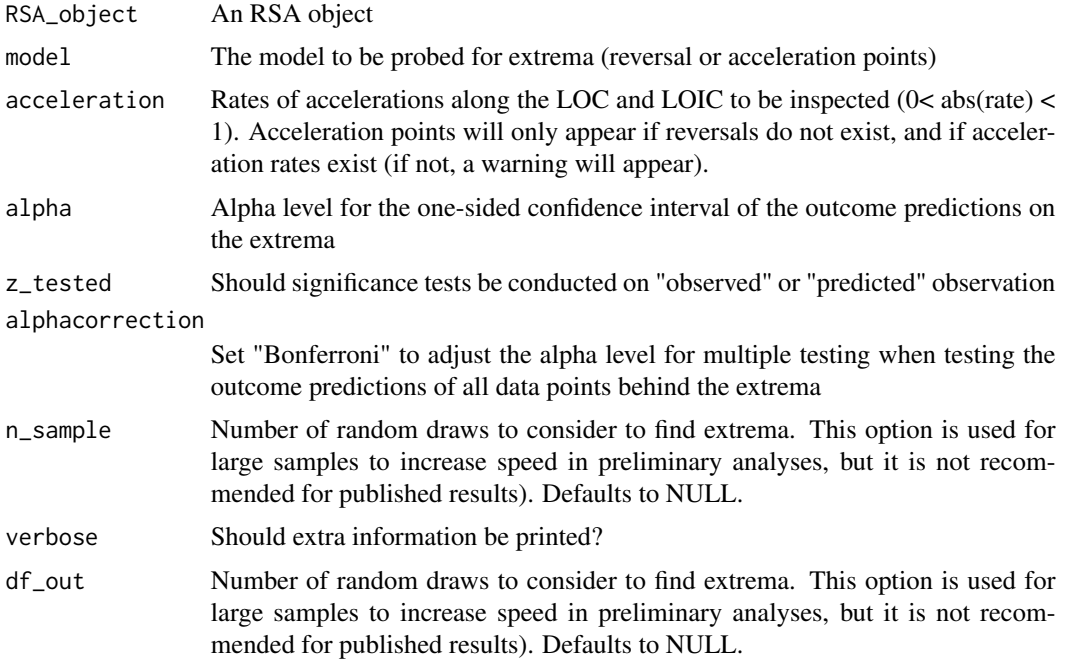

#### Details

When testing for reversals or accelerations in nonlinear response surfaces involving quadratic or cubic polynomial families (FM4 to FM37), the RSAextrema function helps to determine the exact location of reversal or acceleration points along the lines of congruenc (LOC) or incongruence (LOIC), and the number and percentage of observations significantly affected by these reversals or accelerations (for a given probability level, alpha). This points are determined according to derivatives of the function according to rationales for combining polynomials (Núñez-Regueiro & Juhel, 2022, 2024).

#### Value

A table containing the location and percentages of observations above or below extrema

#### References

Núñez-Regueiro, F., Juhel, J. (2022). *Model-Building Strategies in Response Surface Analysis* Manuscript submitted for publication.

Núñez-Regueiro, F., Juhel, J. (2024). *Response Surface Analysis for the Social Sciences II: Combinatory Rationales for Complex Polynomial Models* Manuscript submitted for publication.

#### See Also

[plotting.ext](#page-6-1), [RSAmodel](#page-13-1)

<span id="page-6-1"></span><span id="page-6-0"></span>

#### Description

Plots the response surface of an RSA object along the lines of congruence (LOC) and incongruence (LOIC), while indicating the location of reversal or acceleration points in the surface (when they exist).

#### Usage

```
plotting.ext(
  RSA_object,
 model,
 acceleration = c(0, 0),
 n_sample = 100,
  names_xLOC = NULL,
 names_xLOIC = NULL,
 names_z = NULL,xlim = NULL,
  zlim = NULL,
  e_label = NULL,
  text_size = 1,elabel_size = 5,
  e_size = 3
)
```
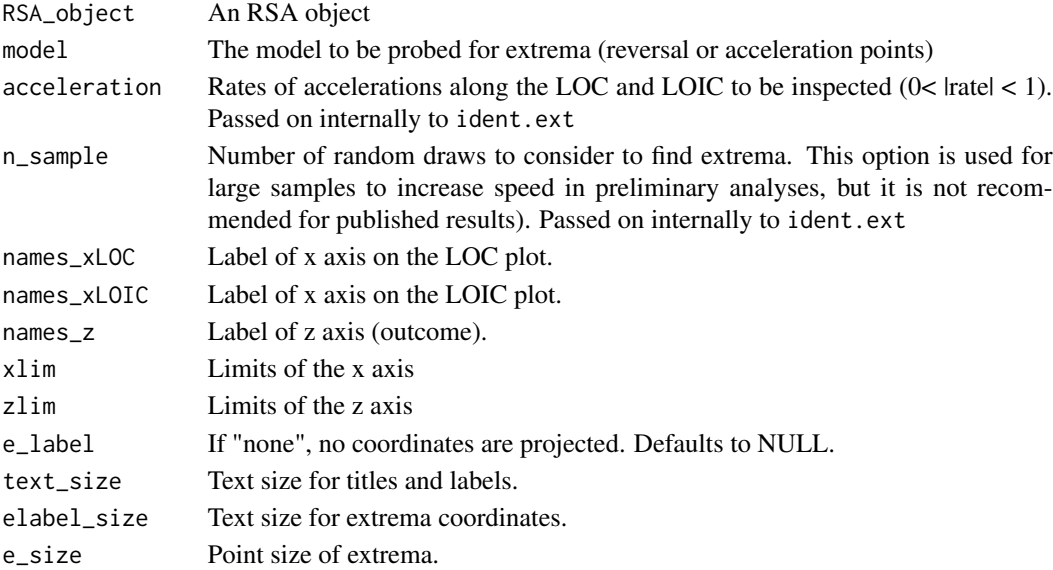

#### <span id="page-7-0"></span>Details

The lines of congruence (LOC) and incongruence (LOIC) are fundamental to RSA applications. This function allows plotting the response along the LOC and LOIC, thus offering a more precise visualization of the response surface (as a complement to 3d or 2d projections provided by RSAplot). The location of reversal or acceleration points can be provided with x-y-z coordinales or without them (e\_label='none').

#### Value

A list of plot of the lines of congruence (LOC) and incongruence (LOIC)

#### See Also

[RSAmodel](#page-13-1)

#### Examples

```
######PLOT EXTREMA OVER LOC AND LOIC
EXTsim <- plotting.ext(RSA_step1,model="FM26_PARALLELASYMWEAK",
xlim=c(-3,3),zlim=c(-3,3),acceleration=c(0,-0.3),text_size=0.7,elabel_size=3,e_size=2)
ggpubr::ggarrange(EXTsim[["LOC"]], EXTsim[["LOIC"]],
labels = c("A. Response over LOC", "B. Response over LOIC"),
nrow=1,ncol=2,font.label = list(size = 11))
```
<span id="page-7-1"></span>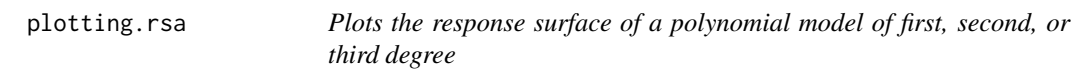

#### Description

Plots the response surface of a model based on polynomial families (37 families), saturated polynomials, or user-specific polynomials.

#### Usage

```
plotting.rsaCOEF(
  x = 0,
  y = 0,
  x2 = 0,
 y2 = 0,
 xy = 0,
  w = 0,
 wx = 0,
  wy = 0,
  x3 = 0,
  xy2 = 0,
  x2y = 0,
```

```
y3 = 0,
b0 = 0,
type = "3d".
model = "CUBIC",
acceleration = c(0, 0),FAST = TRUE,n_sample = 100,
xlim = NULL,ylim = NULL,zlim = NULL,
xlab = NULL,
ylab = NULL,
zlab = NULL,main = "",surface = "predict",
lambda = NULL,suppress.surface = FALSE,
suppress.box = FALSE,suppress.grid = FALSE,
suppress.ticklabels = FALSE,
rotation = list(x = -63, y = 32, z = 15),
label.rotation = list(x = 19, y = -40, z = 92),
gridsize = 21,
bw = FALSE,legend = TRUE,param = TRUE,
coeffs = FALSE,axes = c("LOC", "LOIC", "r1_LOC", "r2_LOC", "r1_LOIC", "r2_LOIC", "a1_LOC", "a2_LOC",
  "a1_LOIC", "a2_LOIC"),
axesStyles = list(LOC = list(lty = "solid", lwd = 2, col = ifelse(bw == TRUE,
 "black", "blue")), LOIC = list(lty = "solid", lwd = 2, col = ifelse(bw == TRUE,"black", "blue")), PA1 = list(lty = "dotted", lwd = 2, col = ifelse(bw == TRUE,"black", "gray30")), PA2 = list(lty = "dotted", lwd = 2, col = ifelse(bw == TRUE,"black", "gray30")), r1_LOC = list(lty = "solid", lwd = 2, col = ifelse(bw == TRUE,
 "black", "green")), r2\_LOC = list(lty = "solid", lwd = 2, col = ifelse(bw == TRUE,"black", "green")), r1<sub>-</sub>LOIC = list(lty = "solid", lwd = 2, col = ifelse(bw ==
 TRUE, "black", "red")), r2_LOIC = list(lty = "solid", lwd = 2, col = ifelse(bw ==
 TRUE, "black", "red")), a1_LOC = list(lty = "twodash", lwd = 2, col = ifelse(bw == 1))TRUE, "black", "green")), a2_LOC = list(lty = "twodash", lwd = 2, col = ifelse(bw ==
 TRUE, "black", "green")), a1_LOIC = list(lty = "twodash", lwd = 2, col = ifelse(bw ==
 TRUE, "black", "red")), a2_LOIC = list(lty = "twodash", lwd = 2, col = ifelse(bw ==
  TRUE, "black", "red"))),
project = c("contour"),maxlines = FALSE,
cex.tickLabel = 1,
cex.axesLabel = 1,
cex.main = 1,
points = list(data = NULL, n_random = NULL, show = NA, value = "raw", jitter = \theta,
```
# 10 plotting.rsa

```
color = "black", cex = 0.5, out.max = FALSE),fit = NULL,link = "identity",
 tck = c(1.5, 1.5, 1.5),
 distance = c(1.3, 1.3, 1.4),
 border = FALSE,
 contour = list(show = FALSE, color = "grey40", highlight = c()),
 hull = NA,
 showSP = FALSE,
 showSP.CI = FALSE,
 pal = NULL,pal.range = "box",
 pad = 0,claxes.alpha = 0.05,
 demo = FALSE,
  ...
)
```

```
plotting.rsa(x, ...)
```
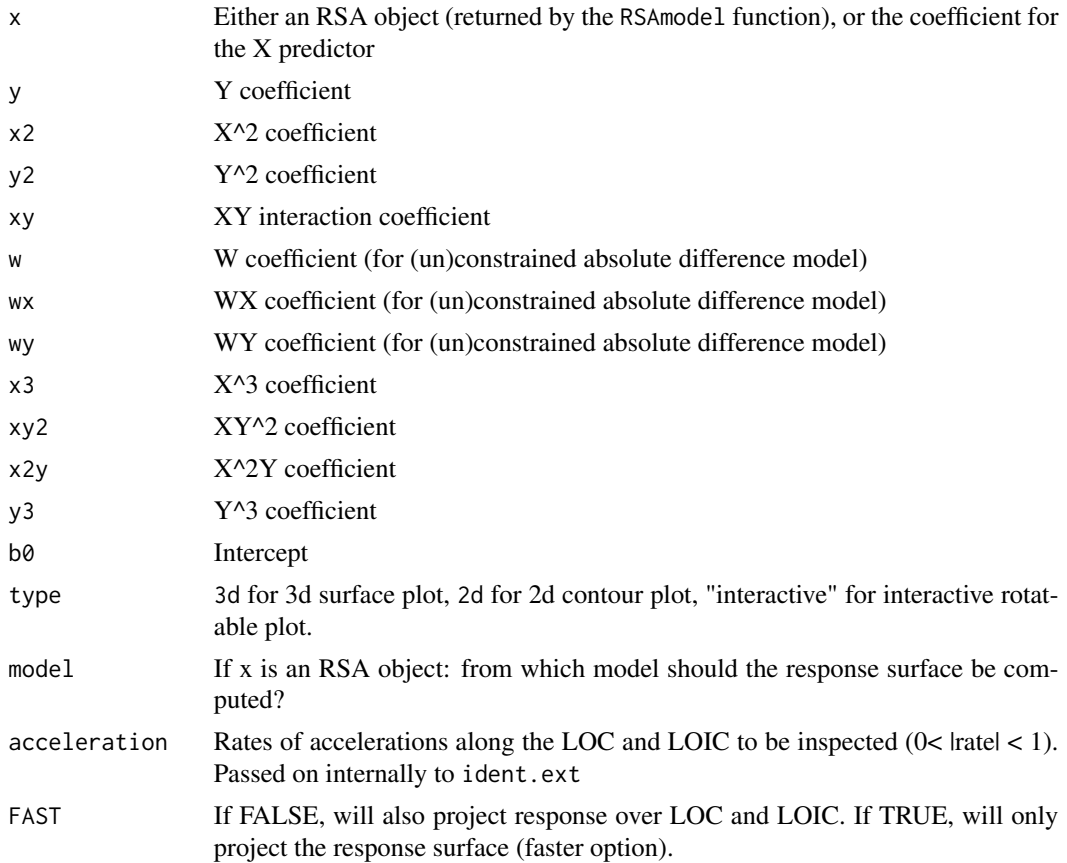

# plotting.rsa 11

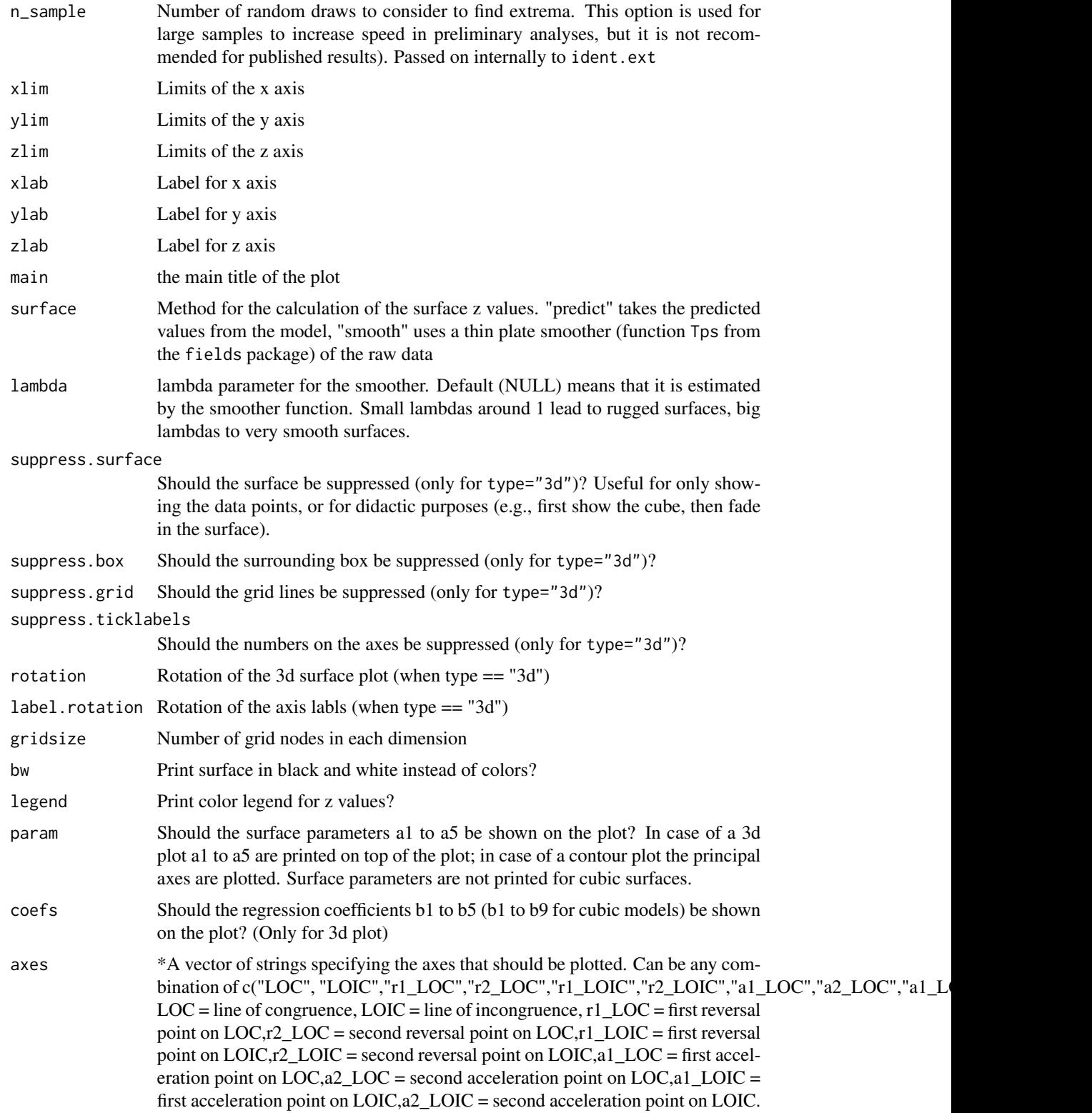

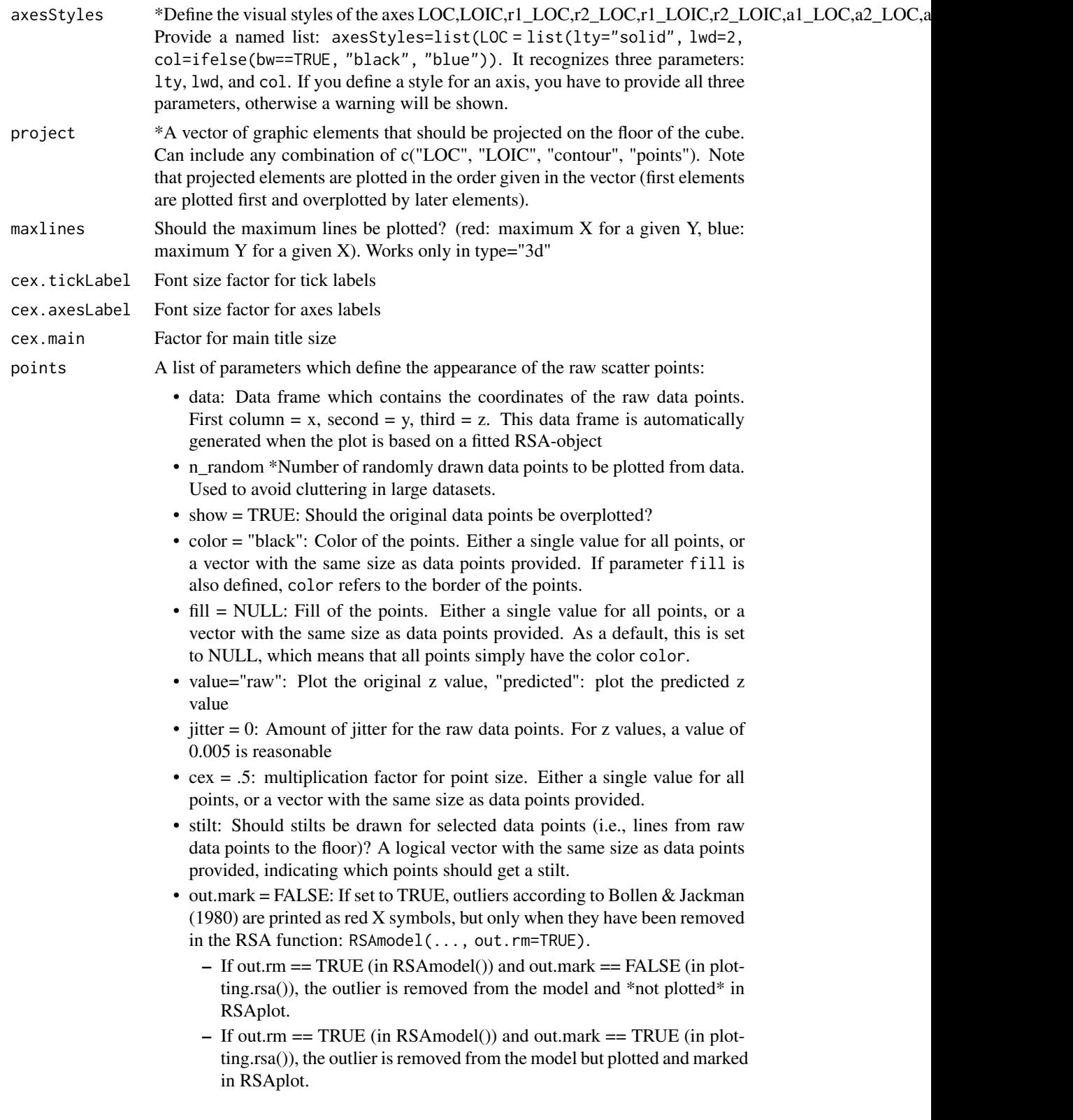

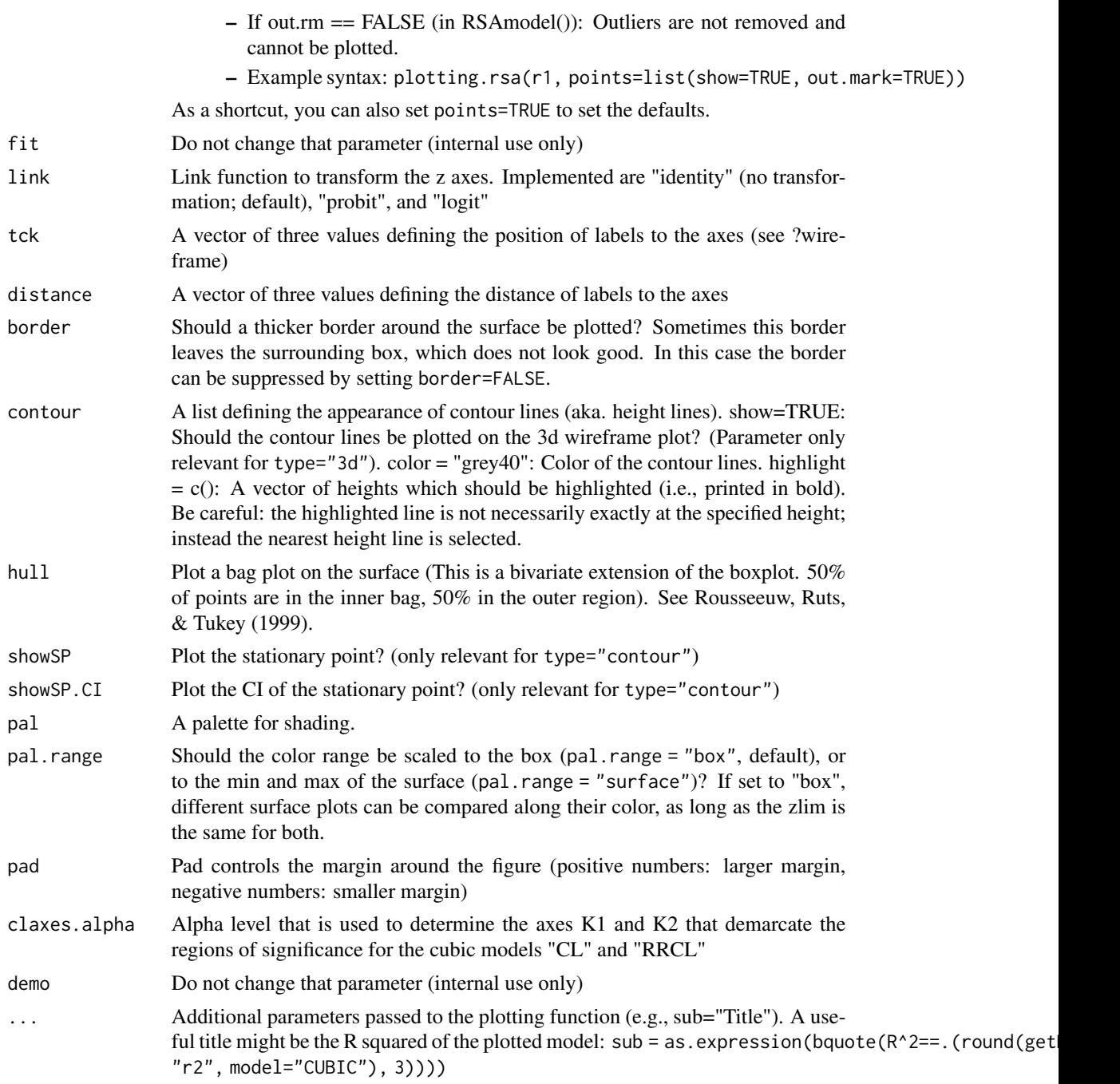

# Details

This function plots the response surface in 3D or 2D. The function was adapted from the function plot.RSA (RSA package), by adding features for new polynomial families (+27 families, +userspecific polynomial) and new curvature probing tests (+accelerations, +LOIC extrema; Núñez-Regueiro & Juhel, 2022, 2024b). When curvatures are found, lines are projected that intersect <span id="page-13-0"></span>inflection points (i.e., reversal or acceleration points) along the lines of congruence  $(x=y;$  in green) and incongruence (x=-y; in red), following derivatives of response curvatures (Núñez-Regueiro  $\&$ Juhel, 2024a).

#### Value

A plot of the response surface

#### References

Rousseeuw, P. J., Ruts, I., & Tukey, J. W. (1999). The Bagplot: A Bivariate Boxplot. The American Statistician, 53(4), 382-387. doi:10.1080/00031305.1999.10474494

Núñez-Regueiro, F., Juhel, J. (2022). *Model-Building Strategies in Response Surface Analysis* Manuscript submitted for publication.

Núñez-Regueiro, F., Juhel, J. (2024a). *Response Surface Analysis for the Social Sciences I: Identifying Best-Fitting Polynomial Solutions* Manuscript submitted for publication.

Núñez-Regueiro, F., Juhel, J. (2024b). *Response Surface Analysis for the Social Sciences II: Combinatory Rationales for Complex Polynomial Models* Manuscript submitted for publication.

#### See Also

[plotting.ext](#page-6-1), [RSAmodel](#page-13-1)

#### Examples

```
######PLOT RESPONSE SURFACE OF FM26_PARALLELASYMWEAK
PLOTsim3D <- plotting.rsa(RSA_step1,model="FM26_PARALLELASYMWEAK",type="3d",
acceleration=c(0,-0.3),points=list(show=TRUE, value="predicted"),
legend = FALSE, distance = c(1.2, 1.2, 1.2), cex.tickLabel = 0.6,
cex.axesLabel = 0.8, xlim=c(-3,3), ylim=c(-3,3), zlim=c(-3,3), hull=FALSE)
PLOTsim3D
```
<span id="page-13-1"></span>RSAmodel *Estimate polynomial models for response surface analysis*

#### Description

Estimates 37 polynomial families ("STEP1") or user-specific polynomial models ("USER") for use in response surface analysis, based on a 3-step identification strategy (Núñez-Regueiro & Juhel, 2022, 2024).

## RSAmodel 15

## Usage

```
RSAmodel(
 formula,
  data = NULL,
 center = "none",
 scale = "none",na.rm = FALSE,out.rm = TRUE,
 breakline = FALSE,
 models = c("CUBIC", "STEP1"),
 user_model = NULL,
 verbose = TRUE,
 add = ",
 estimator = "MLR",
  se = "robust",
 missing = NA,
 control.variables = NULL,
  center.control.variables = FALSE,
  sampling.weights = NULL,
  group_name = NULL,
 cluster = NULL,
  ...
\mathcal{L}
```
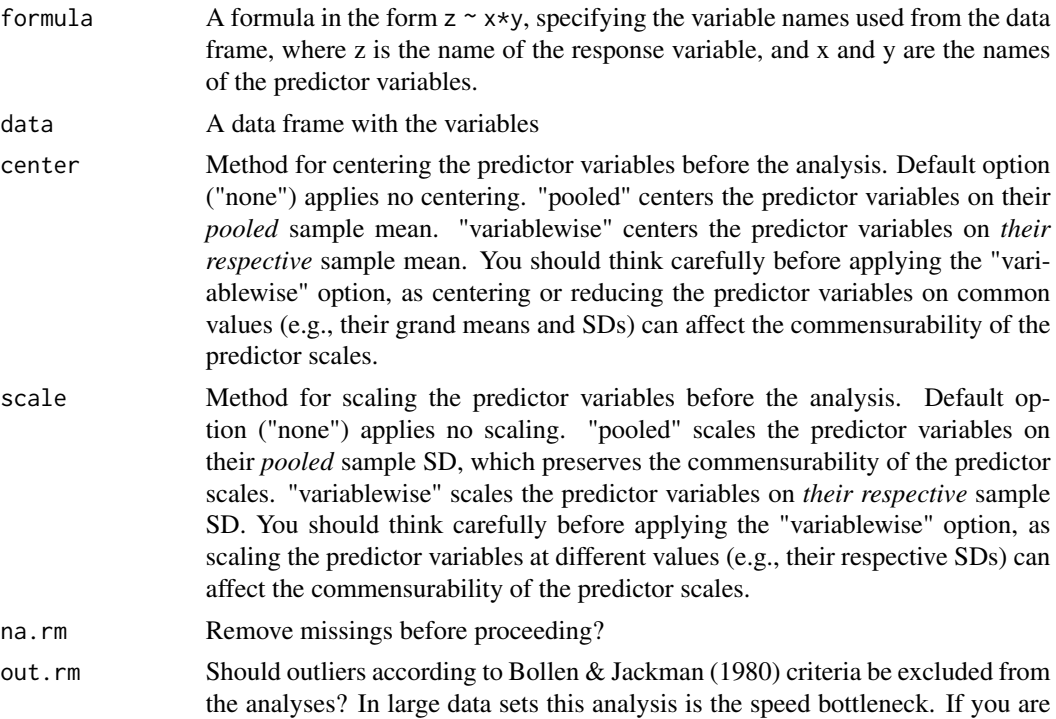

<span id="page-15-0"></span>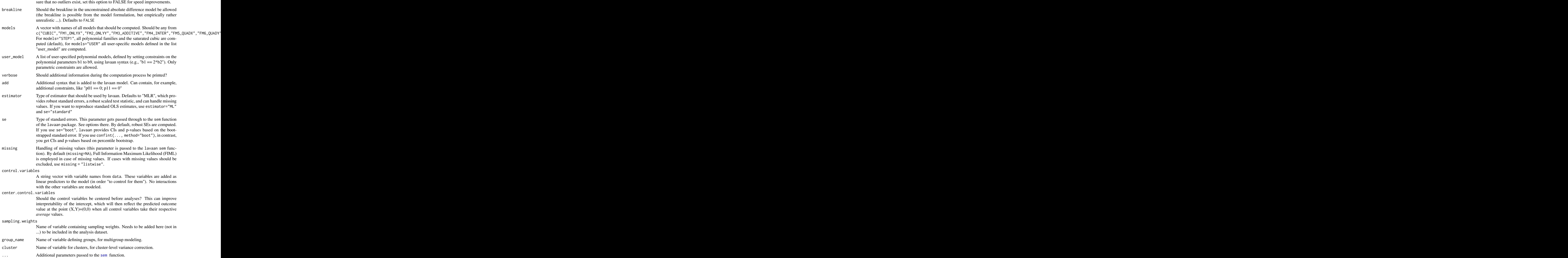

#### <span id="page-16-0"></span>RSAmodel 17

#### Details

This function implements a comparative framework for identifying best-fitting RSA solutions (Núñez-Regueiro & Juhel, 2022, 2024). The default feature ("STEP1") involves the comparison of 37 polynomial families predefined by parametric constraints, to identify likely candidates for bestfitting solution. Step 2 involves probing variants within the retained best-fitting family, by testing user-specific constraints ("USER") on lower-order polynomials that do not define the family. Step 3 (optional) can be conducted on the final variant by bootstrapping validation (using bootstrapLavaan(RSA\_object\$models\$name\_final, FUN="coef"), see examples) or cross-validation data.

#### Value

A list of objects containing polynomials models and names of variables

#### References

Núñez-Regueiro, F., Juhel, J. (2022). *Model-Building Strategies in Response Surface Analysis.* Manuscript submitted for publication.

Núñez-Regueiro, F., Juhel, J. (2024). *Response Surface Analysis for the Social Sciences I: Identifying Best-Fitting Polynomial Solutions.* Manuscript submitted for publication.

#### See Also

[plotting.rsa](#page-7-1), [plotting.ext](#page-6-1)

#### Examples

###Simulation data from RSAtools summary(sim\_NSfit)

```
##### STEP 1: Estimate and compare polynomial families
##NB: to estimate all families, use "STEP1" in the "model" option
RSA_step1 <- RSAmodel(engagement ~ needs*supplies,
data= sim_NSfit, model= c("CUBIC","FM20_ASYMCONG",
"FM21_ASYMINCONG","FM26_PARALLELASYMWEAK"))
names(RSA_step1$models)
##Compare solutions according to parsimony (wAIC=Akaike weight)
RSA_step1_fit <- best.rsa(RSA_step1,order=c("wAIC"))
head(RSA_step1_fit)
##Inspect best-fitting family model
summary(RSA_step1$models$FM26_PARALLELASYMWEAK)
```

```
##### STEP 2: Test variant within best-fitting family
##Define variant as constraints
list_variant <- list()
list_variant[["variant1"]] <- c('
####First-order polynomials: variant-specific
b1 == -1/4*b2####Second-order polynomials: variant-specific
b5 == b3/2
```

```
b4 == 0####Third-order polynomials: define family FM26
b6 == 0b7 == 0b9 == b8/-3')
RSA_NSfit_Step2 <- RSAmodel(formula= engagement ~ needs*supplies,
data= sim_NSfit, model= c("FM26_PARALLELASYMWEAK","USER"),
user_model= list_variant)
##Compare variant to best-fitting family (e.g., LRT_pvalue p > .05)
best.rsa2(RSA_NSfit_Step2,m1="variant1",m2="FM26_PARALLELASYMWEAK")[2,1:3]
######PROBE RESPONSE SURFACE EXTREMA: see ident.ext()
######PLOT RESPONSE SURFACE: see plotting.rsa, plotting.ext
```
RSAmodel.auxiliary *Estimate a list of polynomial models for RSA, using auxiliary variables in FIML*

#### Description

Estimate any number of predefined or user-specific polynomial models, using auxiliary variables for missing data treatment by full information maximum likelihood (Graham, 2003). Based on the semTools function sem.auxiliary. Works in the same way as RSAmodel, only differing by the addition of the auxiliary variable option ("aux" option).

#### Usage

```
RSAmodel.auxiliary(
  formula,
  data = NULL,
  aux = NULL,center = "none",
  scale = "none",
  na.rm = FALSE,out.rm = TRUE,breakline = FALSE,
 models = c("CUBIC", "STEP1"),
 user_model = NULL,verbose = TRUE,
  add = "".
  estimator = "MLR",
  se = "robust".missing = NA,
  control.variables = NULL,
  center.control.variables = FALSE,
```
<span id="page-17-0"></span>

```
sampling.weights = NULL,
  group_name = NULL,
 \frac{1}{2} cluster = NULL,
  ...
)
```
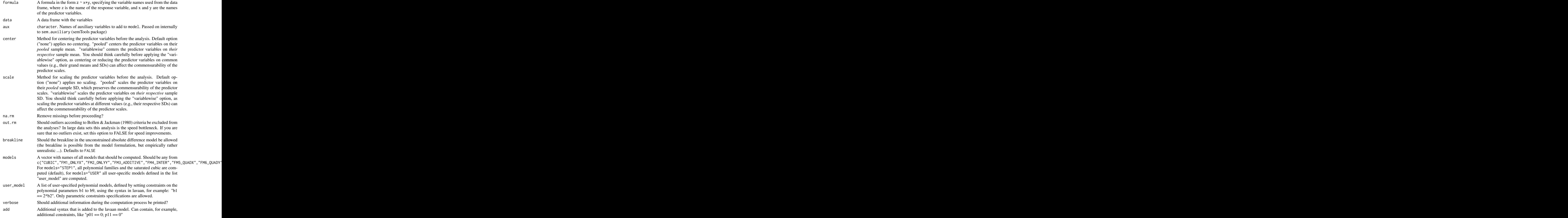

<span id="page-19-0"></span>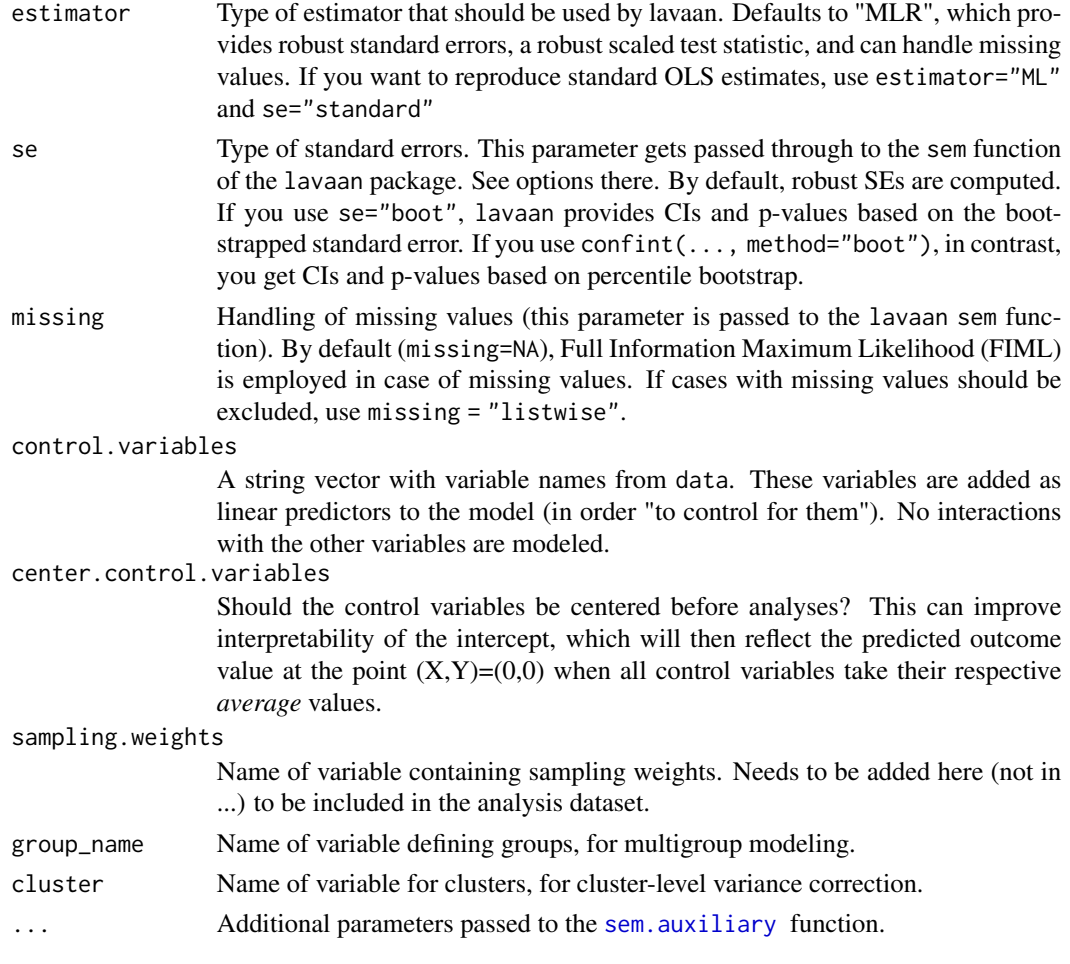

### Details

This function implements a comparative framework for identifying best-fitting RSA solutions (Núñez-Regueiro & Juhel, 2022, 2024). The default feature ("STEP1") involves the comparison of 37 polynomial families predefined by parametric constraints (against 10 families in the RSA package), to identify likely candidates for best-fitting solution. Step 2 involves probing variants within the retained best-fitting family, by testing user-specific constraints ("USER") on lower-order polynomials that do not define the family. Step 3 can be conducted on the final variant by parametric bootstrapping using bootstrapLavaan(RSA\_object\$models\$name\_final, FUN="coef") or cross-validation data.

#### Value

A list of objects containing polynomials models and names of variables

#### References

Graham, J. W. (2003). Adding missing-data-relevant variables to FIML-based structural equation models. *Structural Equation Modeling, 10*(1), 80-100, DOI:10.1207/S15328007SEM1001\_4

<span id="page-20-0"></span>Núñez-Regueiro, F., Juhel, J. (2022). *Model-Building Strategies in Response Surface Analysis* Manuscript submitted for publication.

Núñez-Regueiro, F., Juhel, J. (2024). *Response Surface Analysis for the Social Sciences I: Identifying Best-Fitting Polynomial Solutions* Manuscript submitted for publication.

#### See Also

[RSAmodel](#page-13-1), [sem.auxiliary](#page-0-0)

RSA\_step1 *Simulation data on needs-supplies fit processes (STEP1)*

#### Description

An object of class "RSA" containing estimates of all polynomial families, obtained by passing the function RSAmodel(formula= engagement ~ needs\*supplies,data= sim\_NSfit, model= c("CUBIC","STEP1")). Used to illustrate functions.

#### Author(s)

Fernando Núñez-Regueiro <fernando.nr.france@gmail.com>

sim\_NSfit *Simulation data on needs-supplies fit processes (illustration)*

#### Description

Simulation data on needs-supplies fit processes in the context of student engagement at school (N= 500). For example, this could relate to needs and supplies in teacher autonomy support (Núñez-Regueiro et al., 2024a, 2024b) or in school environment characteristics (Fraser & Rentoul, 1980). The data was simulated to reflect a parallel asymmetric weak congruence and strong incongruence effect (polynomial family 26; Núñez-Regueiro et al., 2022, 2024c)

#### Author(s)

Fernando Núñez-Regueiro <fernando.nr.france@gmail.com>

#### References

Fraser, B.J., Rentoul, A.J. (1980). Person-environment fit in open classrooms.*The Journal of Educational Research*, 73(3), 159-167. https://doi.org/10.1080/00220671.1980.10885227

Núñez-Regueiro, F., Juhel, J. (2022). *Model-Building Strategies in Response Surface Analysis.* Manuscript submitted for publication.

Núñez-Regueiro, F., Juhel, J., Wang, M-T. (2024a). *Does Needs Satisfaction Reflect Positive Needs-Supplies Fit or Misfit? A New Look at Autonomy Supportive Contexts Using Cubic Response Surface Analysis.* Manuscript submitted for publication.

Núñez-Regueiro, F., Santana-Monagas, E., Juhel, J. (2024b). *How Needs-Supplies Fit With Teachers, Peers, and Parents Relate to Youth Outcomes* Manuscript submitted for publication.

Núñez-Regueiro, F., Juhel, J. (2024c). *Response Surface Analysis for the Social Sciences I: Identifying Best-Fitting Polynomial Solutions.* Manuscript submitted for publication.

# <span id="page-22-0"></span>Index

∗ data RSA\_step1, [21](#page-20-0) sim\_NSfit, [21](#page-20-0) best.rsa, [2](#page-1-0) best.rsa2, [3](#page-2-0) exportRSA.bootstrap, [4](#page-3-0) exportRSA.fit, [5](#page-4-0) ident.ext, [5](#page-4-0) plotting.ext, *[6](#page-5-0)*, [7,](#page-6-0) *[14](#page-13-0)*, *[17](#page-16-0)* plotting.rsa, [8,](#page-7-0) *[17](#page-16-0)* plotting.rsaCOEF *(*plotting.rsa*)*, [8](#page-7-0) RSA\_step1, [21](#page-20-0) RSAmodel, *[3](#page-2-0)*, *[6](#page-5-0)*, *[8](#page-7-0)*, *[14](#page-13-0)*, [14,](#page-13-0) *[21](#page-20-0)* RSAmodel.auxiliary, [18](#page-17-0) sem, *[16](#page-15-0)* sem.auxiliary, *[20,](#page-19-0) [21](#page-20-0)* sim\_NSfit, [21](#page-20-0)